*Risk, Reliability and Log-Pearson Distribution Formulas...* 1/11

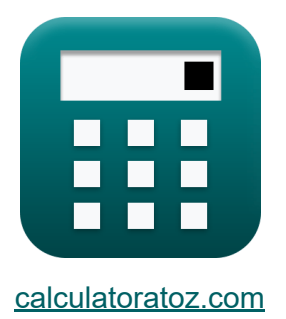

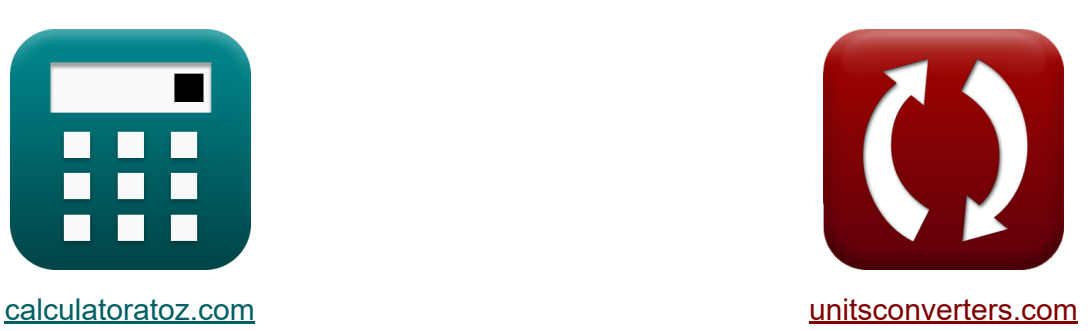

# **Risico, betrouwbaarheid en Log-Pearson-distributie Formules**

[Rekenmachines!](https://www.calculatoratoz.com/nl) Voorbeelden! [Conversies!](https://www.unitsconverters.com/nl)

Voorbeelden!

Bladwijzer **[calculatoratoz.com](https://www.calculatoratoz.com/nl)**, **[unitsconverters.com](https://www.unitsconverters.com/nl)**

Breedste dekking van rekenmachines en groeiend - **30.000\_ rekenmachines!** Bereken met een andere eenheid voor elke variabele - **In ingebouwde eenheidsconversie!**

Grootste verzameling maten en eenheden - **250+ metingen!**

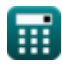

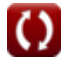

### DEEL dit document gerust met je vrienden!

*[Laat hier uw feedback achter...](https://docs.google.com/forms/d/e/1FAIpQLSf4b4wDgl-KBPJGChMJCxFlqrHvFdmw4Z8WHDP7MoWEdk8QOw/viewform?usp=pp_url&entry.1491156970=Risico,%20betrouwbaarheid%20en%20Log-Pearson-distributie%20Formules)*

# **Lijst van 19 Risico, betrouwbaarheid en Log-Pearson-distributie Formules**

## **Risico, betrouwbaarheid en Log-Pearsondistributie**

### **Log-Pearson Type III-distributie**

#### **1) Aangepaste scheefstandscoëfficiënt**

$$
\kappa\!\left|\text{C'}_{\text{s}}=\text{C}_{\text{s}}\cdot\left(\dfrac{1+8.5}{\text{N}}\right)\right|
$$

$$
\boxed{\text{ex}}\ 0.004349 = 1.2\cdot \left(\frac{1+8.5}{2621}\right)
$$

#### **2) Frequentiefactor gegeven Z-serie voor herhalingsinterval**

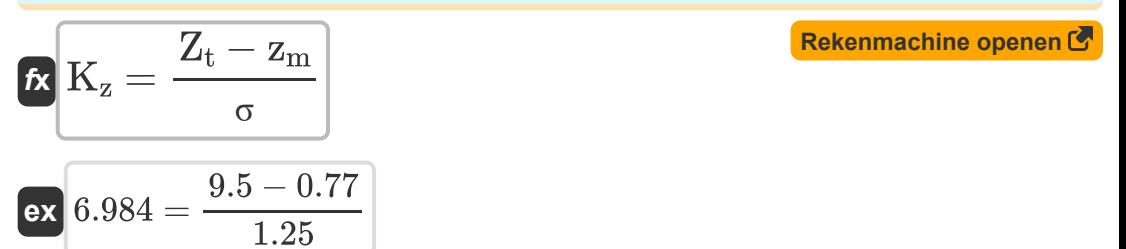

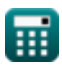

**[Rekenmachine openen](https://www.calculatoratoz.com/nl/adjusted-coefficient-of-skew-calculator/Calc-14469)** 

*Risk, Reliability and Log-Pearson Distribution Formulas...* 4/11

#### **3) Gedeeltelijke duurreeks**

$$
\boxed{\kappa\left[\mathrm{T}_\mathrm{P}=\dfrac{1}{\left(\ln(\mathrm{T}_\mathrm{A})\right)-\left(\ln(\mathrm{T}_\mathrm{A}-1)\right)}\right]}\\ \boxed{\mathop{\mathrm{ex}}\nolimits\left[19.49573=\dfrac{1}{\left(\ln(20)\right)-\left(\ln(20-1)\right)}\right]}\\
$$

**4) Gemiddelde reeks Z-variaties gegeven Z-reeks voor herhalingsinterval M** 

$$
\mathbf{K}\Big|\mathbf{z_m}=Z_{\mathrm{t}}-K_{\mathrm{z}}\cdot \boldsymbol{\sigma}\Big|
$$

$$
\boxed{\mathsf{ex}} 0.75 = 9.5 - 7 \cdot 1.25
$$

#### **5) Scheefheidscoëfficiënt van Variate Z gegeven Aangepaste Scheefheidscoëfficiënt**

$$
\text{Ex}\left[C_{\text{s}}=\frac{C\text{'s}}{\frac{1+8.5}{\text{N}}}\right]
$$
\n
$$
\text{Ex}\left[1.200142=\frac{0.00435}{\frac{1+8.5}{2621}}\right]
$$

**[Rekenmachine openen](https://www.calculatoratoz.com/nl/coefficient-of-skew-of-variate-z-given-adjusted-coefficient-of-skew-calculator/Calc-14470)** 

**[Rekenmachine openen](https://www.calculatoratoz.com/nl/sample-size-given-adjusted-coefficient-of-skew-calculator/Calc-14471)** 

**[Rekenmachine openen](https://www.calculatoratoz.com/nl/mean-series-of-z-variates-given-z-series-for-recurrence-interval-calculator/Calc-14467)** 

**[Rekenmachine openen](https://www.calculatoratoz.com/nl/partial-duration-series-calculator/Calc-14478)** 

**6) Steekproefgrootte gegeven aangepaste scheefheidscoëfficiënt**

$$
\begin{aligned} \n\mathbf{K} & \mathbf{N} = \mathbf{C}_{\mathrm{s}} \cdot \frac{1 + 8.5}{\mathbf{C'}_{\mathrm{s}}} \\ \n\mathbf{ex} & \mathbf{2620.69} = 1.2 \cdot \frac{1 + 8.5}{0.00435} \n\end{aligned}
$$

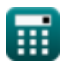

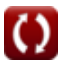

*Risk, Reliability and Log-Pearson Distribution Formulas...* 5/11

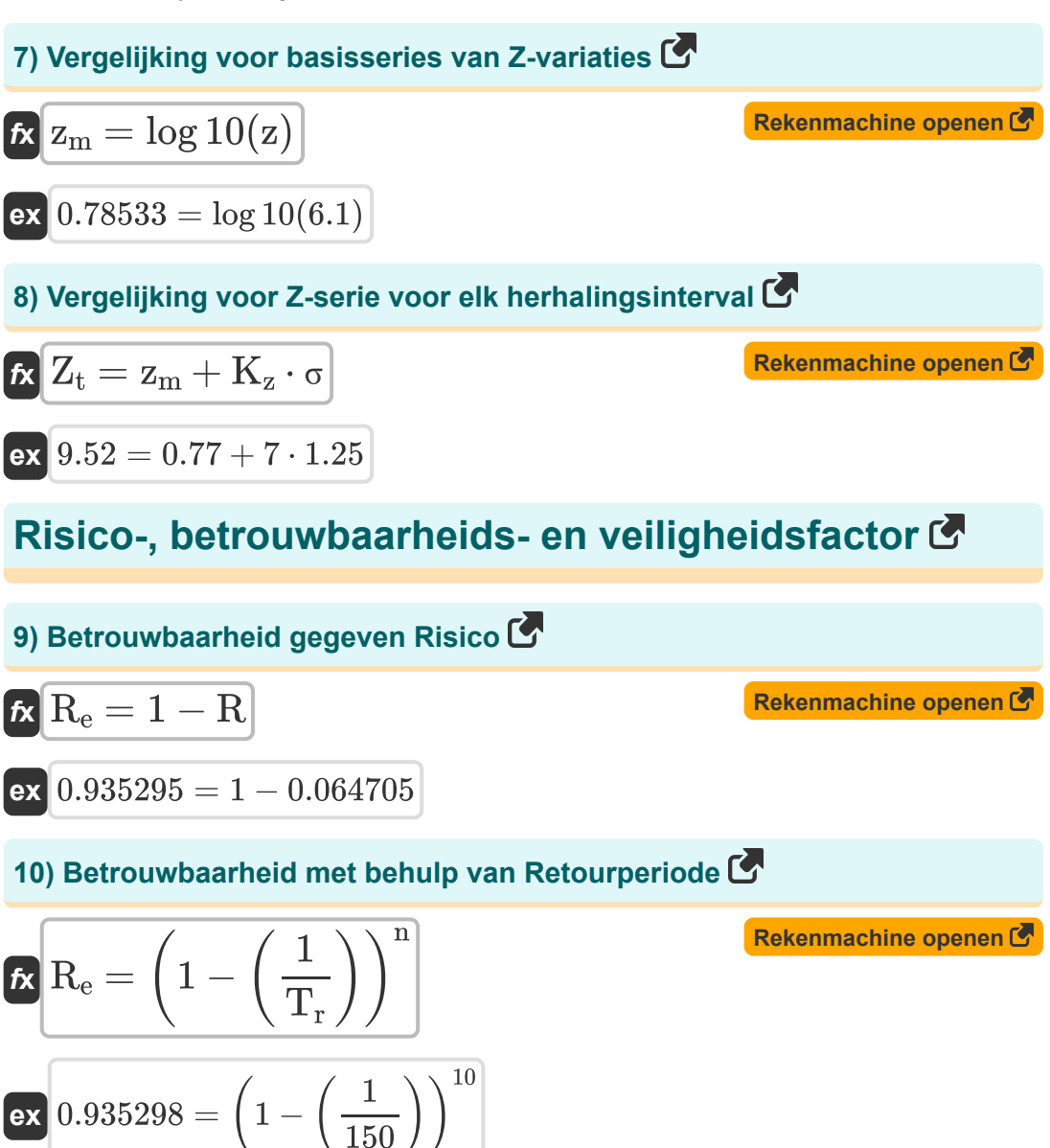

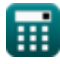

*Risk, Reliability and Log-Pearson Distribution Formulas...* 6/11

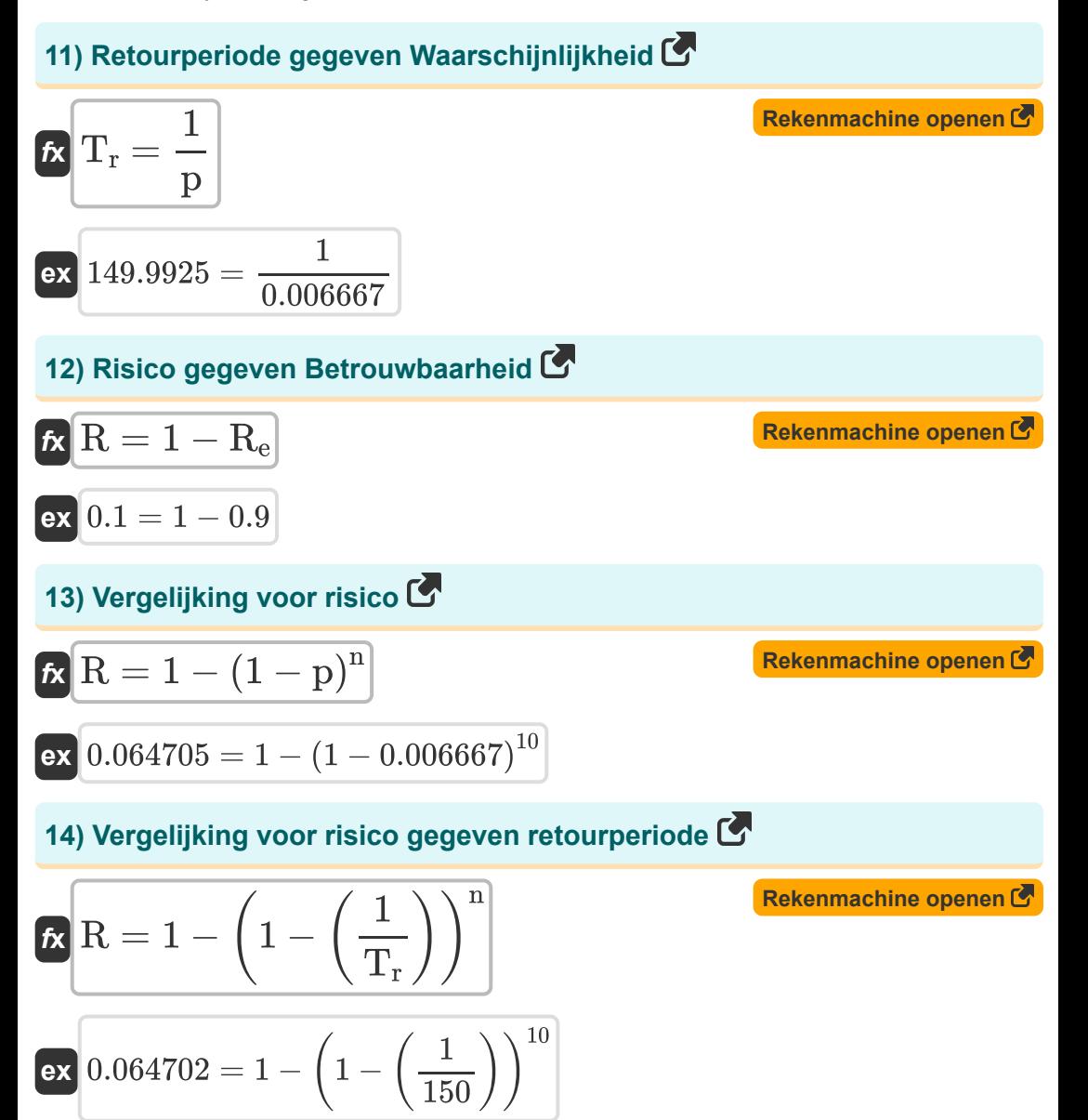

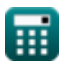

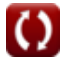

*Risk, Reliability and Log-Pearson Distribution Formulas...* 7/11

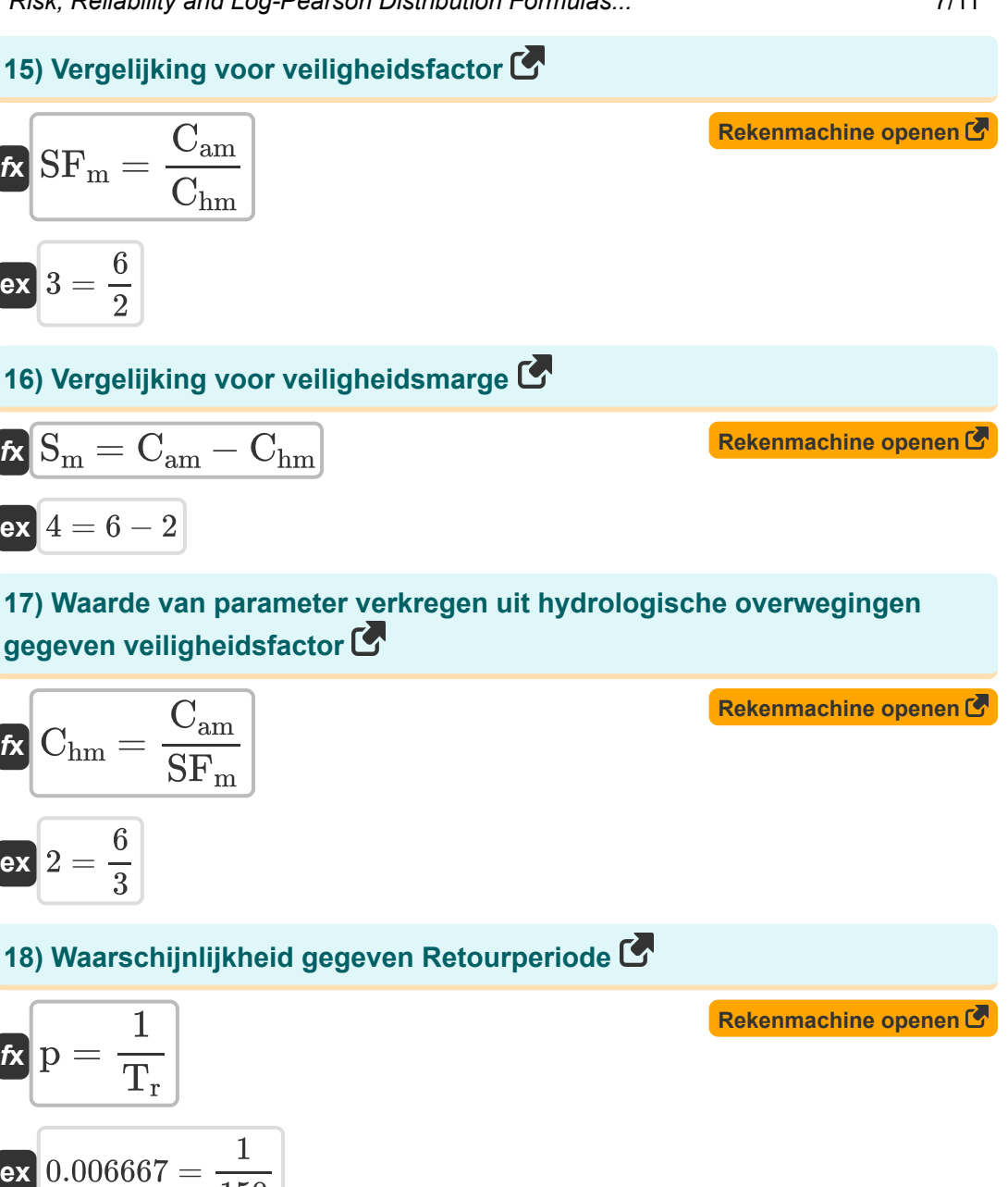

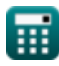

150

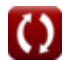

#### **19) Werkelijke waarde van parameter aangenomen in ontwerp van project gegeven veiligheidsfactor**

$$
\textit{fs} \boxed{\textit{C}_{\textit{am}} = \textit{SF}_{\textit{m}} \cdot \textit{C}_{\textit{hm}}}
$$

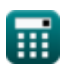

 $\boxed{\mathsf{ex}}$   $6 = 3 \cdot 2$ 

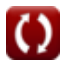

# **Variabelen gebruikt**

- **Cam** Werkelijke waarde van de parameter
- **Chm** Waarde van parameter
- **C<sup>s</sup>** Coëfficiënt van scheefheid van variant Z
- **C'<sup>s</sup>** Aangepaste scheefheidscoëfficiënt
- **K<sup>z</sup>** Frequentiefactor
- **n** Opeenvolgende jaren
- **N** Monstergrootte
- **p** Waarschijnlijkheid
- **R** Risico
- **R<sup>e</sup>** Betrouwbaarheid
- **S<sup>m</sup>** Veiligheidsmarge
- **SF<sup>m</sup>** Veiligheidsfactor
- **T<sup>A</sup>** Jaarlijkse serie
- **T<sup>P</sup>** Gedeeltelijke duurserie
- **T<sup>r</sup>** Retourperiode
- **z** Varieer 'z' van een willekeurige hydrologische cyclus
- **z<sup>m</sup>** Gemiddelde van Z-variaties
- **Z<sup>t</sup>** Z-serie voor elk herhalingsinterval
- **σ** Standaardafwijking van het Z Variate-monster

# **Constanten, functies, gebruikte metingen**

- Functie: **ln**, ln(Number) *Natural logarithm function (base e)*
- Functie: **log10**, log10(Number) *Common logarithm function (base 10)*

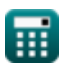

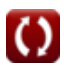

*Risk, Reliability and Log-Pearson Distribution Formulas...* 11/11

### **Controleer andere formulelijsten**

- **Empirische formules voor relaties Rationele methode om de tussen overstromingsgebieden en piekgebieden Formules**
- **Gumbel's methode voor het voorspellen van de piek van de overstroming Formules**
- **overstromingspiek te schatten Formules**
- **Risico, betrouwbaarheid en Log-Pearson-distributie Formules**

DEEL dit document gerust met je vrienden!

#### **PDF Beschikbaar in**

[English](https://www.calculatoratoz.com/PDF/Nodes/12191/Risk-reliability-and-log-pearson-distribution-Formulas_en.PDF) [Spanish](https://www.calculatoratoz.com/PDF/Nodes/12191/Risk-reliability-and-log-pearson-distribution-Formulas_es.PDF) [French](https://www.calculatoratoz.com/PDF/Nodes/12191/Risk-reliability-and-log-pearson-distribution-Formulas_fr.PDF) [German](https://www.calculatoratoz.com/PDF/Nodes/12191/Risk-reliability-and-log-pearson-distribution-Formulas_de.PDF) [Russian](https://www.calculatoratoz.com/PDF/Nodes/12191/Risk-reliability-and-log-pearson-distribution-Formulas_ru.PDF) [Italian](https://www.calculatoratoz.com/PDF/Nodes/12191/Risk-reliability-and-log-pearson-distribution-Formulas_it.PDF) [Portuguese](https://www.calculatoratoz.com/PDF/Nodes/12191/Risk-reliability-and-log-pearson-distribution-Formulas_pt.PDF) [Polish](https://www.calculatoratoz.com/PDF/Nodes/12191/Risk-reliability-and-log-pearson-distribution-Formulas_pl.PDF) [Dutch](https://www.calculatoratoz.com/PDF/Nodes/12191/Risk-reliability-and-log-pearson-distribution-Formulas_nl.PDF)

*2/21/2024 | 6:23:49 AM UTC [Laat hier uw feedback achter...](https://docs.google.com/forms/d/e/1FAIpQLSf4b4wDgl-KBPJGChMJCxFlqrHvFdmw4Z8WHDP7MoWEdk8QOw/viewform?usp=pp_url&entry.1491156970=Risico,%20betrouwbaarheid%20en%20Log-Pearson-distributie%20Formules)*

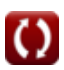